## Ответы на вопросы участников

Бесплатный онлайн-семинар

# Интеллектуальная ЕСМ - опыт клиентов

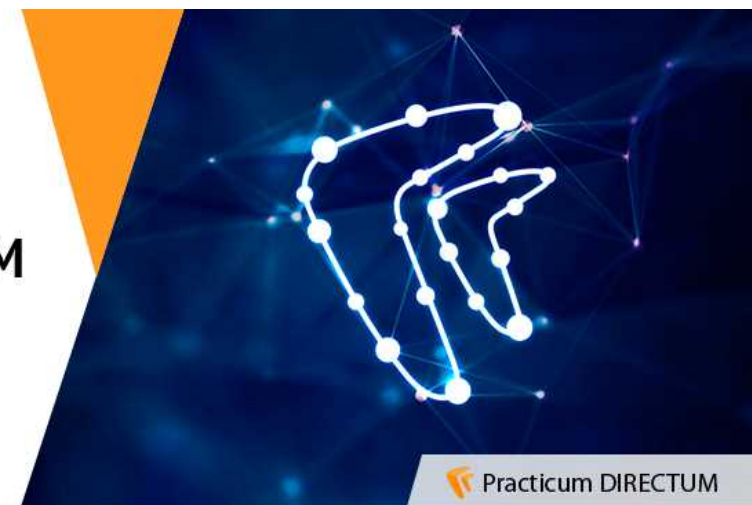

*1. Возможна ли реализация кейса по проверке оформления распорядительных документов с помощью ИИ? Т.е. пользователь оформляет проект Приказа, а DIRECTUM Ario проверяет оформление (правильно ли установлены отступы полей, размер шрифта, колонтитулы и т.п.) и в зависимости от результата направляет в доработку инициатору.*

Эти задачи можно решать не только средствами искусственного интеллекта. В первую очередь, нужно понять, почему в этом случае не устраивает обычное использование шаблонов, в которых нельзя менять отступы полей, колонтитулы. DIRECTUM Ario проверяет в документе то, что связано с текстом, содержанием. Если эта задача касается размеров отступов, шрифтов, ее лучше решать с помощью стандартных шаблонов, в которые нельзя вносить изменения.

Искусственный интеллект может быть более полезен в другом кейсе, связанном с организационнораспорядительной документацией. Например, в случае с выдачей поручений ответственным по итогам совещаний, по приказам и т.д. Технология может автоматически определять, какие в документе есть поручения, с какими сроками исполнения, и кто по ним ответственные. Человеку остается проверить корректность полученных данных и отправить поручения в работу.

*2. Есть ли возможности контроля количества заявленных страниц проекта документа и приложений к нему фактическим данным? Например, загрузили 2 страницы, а фактически в документе 2 страницы основного документа и 2 страницы приложения.*

Да, это возможно. DIRECTUM Ario может разделять документы в потоке – определять само письмо, приложения к нему и сверять количество распознанных страниц с тем, сколько страниц было загружено.

*3. Есть ли возможности синхронизации регистрационных реквизитов писем в тела самих документов в места расположения реквизитов? Чтобы избежать рукописное проставление реквизитов.*

Касательно документов, которые распечатываются и подписываются на бумаге, существует 3 подхода, и только один из них относится к технологии искусственного интеллекта.

Первый подход – это использование типовых шаблонов с автоматическим заполнением регистрационных данных. Минус (по мнению работников канцелярии) в том, что документ может быть не подписан руководителем, и тогда номер «пропадет». Эта проблема была актуальна до использования информационных систем, т.к. связана больше с поиском и порядком в регистрации. Обе эти задачи решает СЭД и пропуск номеров становится некритичным.

Второй подход – вставлять данные в скан документа, когда он будет подписан. Это можно сделать как вручную, так и автоматически, если письмо делается на основе единого шаблона, и в нем определены координаты места номера и даты. При автоматической вставке используется функция вставки штампа в PDF.

Третий способ касается алгоритмов искусственного интеллекта, с их помощью можно определять места для вставки реквизитов, но опять же она будет осуществляться с помощью вставки штампа в PDF.

В случае с электронными документами, которые подписываются электронной подписью, вопрос вставки рукописных данных сразу же снимается. После подписания электронные документы становятся недоступны для изменения.

*4. Есть ли еще проекты внедрения DIRECTUM Ario, кроме как в «ОДК» и «ОДК-Авиадвигатель»?*

Внедрения есть, но озвучивать компании, в которых реализованы проекты, мы пока не можем, т.к. не от всех клиентов получено согласие на публикацию этой информации.

*5. Может ли заказчик делать онтологию самостоятельно?*

В DIRECTUM Ario доступны все инструменты для создания правил по извлечению данных из уникального вида документа.

*6. Расскажите, пожалуйста, про кадровый сценарий - как определяете потенциальное увольнение сотрудников?*

Пока этот кейс на стадии исследований. Есть некоторые направления для анализа: сроки выполнения задач, просроченные поручения, эмоциональная окраска формулировок в задачах. Но при этом мы понимаем, что данных одной ECM-системы будет недостаточно, нужен более широкий анализ – почтовой переписки, корпоративных мессенджеров.

*7. Добрый день! На приведенных ранее примерах, какой объем входящих документов в среднем был обработан и сколько вычислительных ресурсов для этого потребовалось?*

Обрабатываться могут любые объемы документации – все зависит от вычислительных ресурсов. В среднем, при наличии 16 Гб оперативной памяти и 4-ядерного процессора DIRECTUM Ario может обрабатывать до 1000 документов в час.

*8. Анализ документов возможен только на русском языке?*

Пока обработка доступна только на русском языке, сейчас мы прорабатываем варианты работы с иностранными языками.

*9. Работа с доверенностями. Интегрируется ли "КЕЙС" с базой данных выданных доверенностей и увольнением работника. Например, на работника выдана доверенность, спустя какое-то время работник был уволен. Программа информирует администратора работ с доверенностями об этом факте? Администратору процесса выдачи доверенностей предстоит процедура отзыва доверенностей.*

Для описанного вами кейса внедрение искусственного интеллекта, скорее всего, не понадобится. Можно перевести базу доверенностей в структурированный вид, когда каждая доверенность – запись справочника, в которой указаны имя и полномочия сотрудника, сроки действия доверенности. При интеграции ECM с кадрово-учетной системой данные об увольнении сотрудника выгружаются из кадровой системы в ECM, где хранится информация по всем действующим доверенностям. Мы находим информацию о том, что на сотрудника оформлены доверенности с действительным сроком и инициируем процесс по их аннулированию.

При такой реализации искусственный интеллект не нужен. DIRECTUM Ario можно использовать для автоматического заполнения карточек доверенностей данными из соответствующих документов.

### *10. В ролике было что-то про интеллектуальный поиск, можно детали?*

Решение по интеллектуальному поиску сейчас в разработке – его презентация запланирована отдельно. В данный момент давать какую-то подробную информацию мы не можем. В целом, это инструмент поиска, который позволяет распознавать естественный язык пользователя.

Например, при вводе запроса «переписка по ООО "Ромашка"» решение «понимает», что под термином «переписка» я, скорее всего, имел в виду такие виды документов, как «письмо входящее» и «письмо исходящее». При этом, разумеется, в результатах будут учитываться документы по конкретной организации. Также, поиск умеет работать с фасетной фильтрацией и обладает другой современной функциональностью.

*11. Возможно ли использование искусственного интеллекта для определения места вставки факсимиле подписанта в договоре? Если договор был получен со стороны, например, в PDF.*

Да, возможно. Этот кейс очень похож на описанный в п.3. Но бумажные документы все равно придется подписывать вручную.

12. Законно ли анализировать корпоративную переписку? Это про увольнение сотрудников (см  $(1.9)$ .

Это зависит от формулировок в соглашениях, которые заключаются при трудоустройстве сотрудника, в том числе трудового договора.

13. Какая математическая модель лежит «внутри» DIRECTUM Ario? DaData, Pullenti, Dictum, Eureka, Томита-парсер? Или у вас свой «ноу-хао мат.аппарат»? Расскажите, пожалуйста, какие есть инструменты в коробке для самостоятельного докручивания извлечения фактов.

Используется ряд свободно распространяемых программных продуктов и собственные наработки. Полный список инструментов доступен в описании решения. Но в зависимости от того, какая задача решается, список используемого сервисного ПО может изменяться.

14. Есть ли возможности после создания нескольких входящих РКК разнести поточным образом отсканированные документы по этим РКК?

В случае, если вы сначала создали РКК, а потом хотите разнести по ним отсканированные документы, можно применять штрихкодирование: из РКК создаете штрихкод, распечатываете его и расклеиваете по документам, пропускаете документы со штрихкодами через потоковый сканер, и система автоматически относит каждый документ к нужной РКК.

Мы предлагаем немного поменять подход - заносить документы сканированием и с помощью DIRECTUM Ario автоматически заполнять РКК. При этом останется только проверить корректность заполнения - необходимость ручной работы отпадает.

15. Распознавание на движке ABBYY сделано? Нужно ли покупать дополнительные лицензии?

Нет, в основе – свободно распространяемые библиотеки и собственные наработки. Дополнительные лицензии и поддержку от сторонних вендоров покупать не требуется.

### 16. DirectumRX будет работать с DIRECTUM Ario?

Да, DirectumRX будет работать с решением уже в следующем году. Будут доступны все кейсы, которые сейчас реализованы в DIRECTUM.

### 17. Будет ли возможность самостоятельно обучать DIRECTUM Ario?

Да, и подготовиться к этому обучению вы можете заранее. Например, определить, в каких разрезах вам необходимо классифицировать документы и подготовить выборки документов. Написать правила извлечения данных тоже можно самостоятельно - для этого нужно пройти необходимое обучение. Сейчас мы думаем о том, чтобы извлечение данных заключалось не только в использовании правилвозможно будет применяться предварительная разметка документов за счет применения тех же самых РКК, тогда можно не писать правила и использовать инструменты машинного обучения.

### 18. Есть ли возможность работы с DIRECTUM Ario в других СЭД?

DIRECTUM Ario может работать с любыми системами, не только СЭД и не только DIRECTUM. Но в системе DIRECTUM уже готова инфраструктура для решения - настройки, предпросмотра, удобного обучения. В рамках заказного проекта DIRECTUM Ario может работать с любыми другими системами.

19. Если сначала вставлять документы в сканер, извлекать данные, то какие возможности по созданию на уже отсканированном документе регистрационного штампа имеются? Может, есть другие возможности нанесения на документ отметки о поступлении документа?

Вопрос, для чего вы используете этот штамп. Если вы хотите использовать его в системе, можно применить DIRECTUM Ario: вы заносите документ, автоматически заполняется РКК, создается новая версия документа, в которую средствами DIRECTUM вставляется штамп.

Подобный кейс реализован в «ОДК-Авиадвигатель»: в новой версии зарегистрированного документа проставляется штамп с номером и датой регистрации, дальше в системе используется этот скан-образ со штампом.

Если необходимо реализовать такую визуализацию регистрации документа, это можно сделать используя базовый функционал системы DIRECTUM.